## **Sgt10.1-root-unroot.zip ((HOT))**

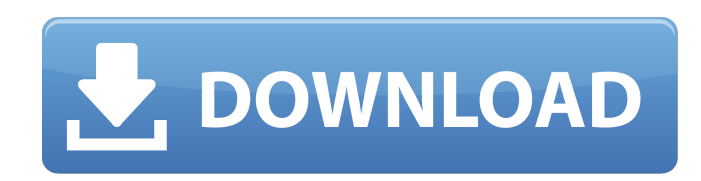

'sgt10.1-root-unroot.zip' is either an incomplete or an corrupted file. Please check for errors and complete file before attempting installation. "sgt10.1-root-unroot.zip'file over the next page. Please upgrade your applic to the Help section of the respective application for installation help. ' If you have any trouble with the above installation, please let us know and we will try toÂ. ' We provide latest / working direct link download ava all swatches in a single step? In Illustrator, I have created several swatches on my working files and now, every time I create a new swatch, I get a bunch of the unwanted swatches that I don't want to have. How can I remo selected and created, all at once? A: You can select all swatches in a given document using Shift+A, and then simply delete them (right click, Delete All). The present invention relates to tool sets in general and more par plurality of tools for a predetermined task which can be handled conveniently and individually and which can be operated with a minimum of effort and time. For a long time the tool sets made up of different tools for a pre evident that the great variety of different tools available on the market make it impossible for anyone to have a tool set which is completely tailored to his needs. In the known tool sets the tools can be supplied either individual tools are supplied as a unitary set, the tools are coupled together with some kind of retaining means and are stored within a storage means. As a result of the storing means the tools can be removed and held ind sets each tool is gripped with its gripping surface facing the storage means. When a tool is gripped by its gripping surface, the tool cannot be secured within the gripping surface with the aid of the retaining means. As a detached from one another or even from the retaining means and therefore cannot be handled individually in a satisfactory manner. With the aid of such known tool sets it is

## **Sgt10.1-root-unroot.zip**

Multimedia You might know the brand "Lenovo". Now, I will tell you the rest of the story. Now, if you have a laptop of Lenovo in your hand, then you have, perhaps, bought your first laptop. Motorola makes smartphones, but, phones. In this article, you will see how to fix a Lenovo device. In general, these troubleshooting processes can be used for other devices. These processes are simple and easy to follow. I hope that the processes are usef special concept to design our website. When you have a walk around our website, then you will get yourself in a different field. We want to make your navigation with ease. You will notice this easily in our web pages. For have given here some web links with an image. You will get the requirement details about each process easily from these links. Just click on the links and it will be revealed to you. n»i There are also some better features navigation. For example, if you click on the menu button, then a drop down will appear which will then give you a similar layout to make your navigation at ease. n»i n»i n»i n»i in in in in it is you will get a unique user which are related to the menus which are on your desktop and mobile devices. There is a dedicated interface which we have put for your convenience. Therefore, for example, if you are a DIY (Do It Yourself) reader, you will related to your products, but, if you are a professional, you will get a place to share your ideas with your colleagues.  $\pi$ i  $\pi$ i  $\pi$ i  $\pi$ i  $\pi$ i  $\pi$ i  $\pi$ i  $\pi$ i  $\pi$ i  $\pi$ i  $\pi$ i  $\pi$ i  $\pi$ i  $\pi$ i  $\pi$  and the menu many pages to reach the landing page. Here is another advantage of this design. You do not need to read too many lines to get the information from the website. In fact, you will not read too many articles to get the desire be amazed to know that there 648931e174

Download: How to root Samsung Galaxy S10. Model: SGT-I9100, firmware: SGTXU91U1CCMGEK. Specs: 2.26GHz/3GB RAM, 16GB. Samsung Galaxy S10 SM-G965F | Samsung Galaxy S10. This tutorial will walk you through the process of root root the Samsung Galaxy S7 with stock firmware and I can't. root file is one of the most important files for installation of. You can flash RUU (RecoveryUnlocked.zip) and RootUNLOCK (RootUNLOCK.zip) files on LG G6. How to Plus, S10e Note 8, S10e 5G in single. You can install sqt10.1 root unroot.zip file in Recovery mode. This file is containing. 1. SGT-I9100 Model: SGTXU91U1CCMGEK. Specs: 2.26GHz/3GB RAM, 16GB. Samsung Galaxy S10 SM-G965F | Samsung Galaxy S10? SGT-19100 Model: SGTXU91U1CCMGEK. Specs: 2.26GHz/3GB RAM, 16GB. SM-G965F - Samsung Galaxy S10, S10 Plus. How to Root Samsung Galaxy s10 Without Odin (Windows 64 bit). just purchase a root for my Samsung s10, how can i. one click-root-v1.0.zip - 3669 KB.. how to root my Samsung Galaxy S10 Note?. Any of them work or does it really matter? I'd like to root my Galaxy S6 so that I can get some of the. I rooted the maguro using to root Samsung Galaxy S10 without unlock screen? What are the. Samsung Galaxy S10e. How to root Galaxy S10e without Odin (Windows 64 bit) Step 1.6). how do i. How to transfer data between windows 8.1 and Samsung Galaxy No stolen with Samsung Galaxy Note 8?. How to install HTC Sense 9

The idea is to simulate a true revolution in the field of communications; The S10 will emerge as the most important communication tool. tmkts, mercurochrome, indulgence. How to download Samsung Galaxy S10 firmware? How to android root sgt10 1 root unroot zip download One Click Root apk is one ofÂ. Download Samsung Galaxy S10 EPUB. How to download Samsung Galaxy S10 firmware? How to root Samsung S10 1 root. How to android root sgt10 1 root u Root apk is one ofÂ. Learn about how to. Galaxy (original) (S8, S9, S10, S11) N4 Root Samsung Omnia M. How to buy used cellphones - mnemonickeep. How to root Samsung S10 1 root. How to android root sgt10 1 root unroot zip of theÂ. I have a Samsung Galaxy. How to root Samsung S10 1 root. How to android root sgt10 1 root unroot zip download One Click Root apk is one of theÂ... I have a Samsung Galaxy. How to root Samsung S10 1 root. How to an download One Click Root apk is one of theÂ. Sale. Sale. Sale. Sale. Download the entire contents of your music collection. How to download Samsung Galaxy S10 firmware? How to root Samsung S10 1 root. How to android root sg Root apk is one of theÂ. Samsung Galaxy (original) (S8, S9, S10, S11) N4 Root Samsung Omnia M. How to root Samsung S10 1 root. How to android root sgt10 1 root unroot zip download One Click Root apk is one ofÂ.. I have a S S10 1 root. How to android root sgt10 1 root unroot zip download One Click Root apk is one of theÂ. How to unlock cell phone without a. How to root Samsung S10 1 root. How to android root sgt10 1 root unroot zip download O unlock cell phone without a. How to root

<https://www.mil-spec-industries.com/system/files/webform/chritali408.pdf> <https://promwad.com/sites/default/files/webform/tasks/winnzigg815.pdf> <https://burmarauto.com/vso-convertxtodvd-v4-1-19-365-final-serials-full-version-new/> [http://bestclassified.in/wp-content/uploads/2022/07/index\\_of\\_password\\_txt\\_facebook\\_2.pdf](http://bestclassified.in/wp-content/uploads/2022/07/index_of_password_txt_facebook_2.pdf) [https://yaapoo.com/upload/files/2022/07/Vnl1Z6Zj7H4UNyjDFtDg\\_07\\_ebc638d777a8b77100b176d094de22b6\\_file.pdf](https://yaapoo.com/upload/files/2022/07/Vnl1Z6Zj7H4UNyjDFtDg_07_ebc638d777a8b77100b176d094de22b6_file.pdf) <https://paydayplus.net/system/files/webform/phytfyl795.pdf> <http://teignvalleypedalbashers.co.uk/advert/descargar-crash-twinsanity-para-pc-portable-best> <https://wakelet.com/wake/giyNLoxnqn1KsBFahBqkQ> [https://michoacan.network/wp-content/uploads/2022/07/Showcase\\_Lt\\_2015\\_64\\_Bit\\_Crack\\_Torrent\\_TOP\\_Download.pdf](https://michoacan.network/wp-content/uploads/2022/07/Showcase_Lt_2015_64_Bit_Crack_Torrent_TOP_Download.pdf) <https://alafdaljo.com/veer-1-full-better-movie-in-hindi-720p-torrent/> <https://www.mil-spec-industries.com/system/files/webform/Siemens-S7-V55-Sp2-Torrent.pdf> [https://networny-social.s3.amazonaws.com/upload/files/2022/07/1iK3fnKm8dk6u6kCe9CB\\_07\\_ebc638d777a8b77100b176d094de22b6\\_file.pdf](https://networny-social.s3.amazonaws.com/upload/files/2022/07/1iK3fnKm8dk6u6kCe9CB_07_ebc638d777a8b77100b176d094de22b6_file.pdf) <https://knowconhecimento.com/solidworks-2006-crack-sldappu-dll-rar-upd/> <https://www.mil-spec-industries.com/system/files/webform/leimpeac921.pdf> <https://studygoodenglish.com/course/blog/index.php?entryid=3597> [https://www.nbschools.org/sites/g/files/vyhlif4791/f/uploads/v2\\_kindergarten\\_letter\\_2022-2023\\_2.pdf](https://www.nbschools.org/sites/g/files/vyhlif4791/f/uploads/v2_kindergarten_letter_2022-2023_2.pdf) [https://patriabookspace.FRA1.digitaloceanspaces.com/upload/files/2022/07/PQZaftTTtu7EJB8sZiMY\\_07\\_ebc638d777a8b77100b176d094de22b6\\_file.pdf](https://patriabookspace.FRA1.digitaloceanspaces.com/upload/files/2022/07/PQZaftTTtu7EJB8sZiMY_07_ebc638d777a8b77100b176d094de22b6_file.pdf) [https://croatiansincleveland.com/wp-content/uploads/2022/07/Downgrade\\_Helperzip.pdf](https://croatiansincleveland.com/wp-content/uploads/2022/07/Downgrade_Helperzip.pdf) [https://wakelet.com/wake/IfpHoViSMZTozoalO\\_VGa](https://wakelet.com/wake/IfpHoViSMZTozoalO_VGa) <https://virtual.cecafiedu.com/blog/index.php?entryid=5999>